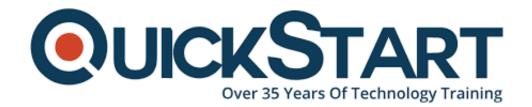

Document Generated: 07/27/2024 Learning Style: Virtual Classroom

**Provider: Cisco** 

Difficulty: Intermediate

Course Duration: 5 Days

# Implementing Cisco Enterprise Wireless Networks v1.1 (ENWLSI)

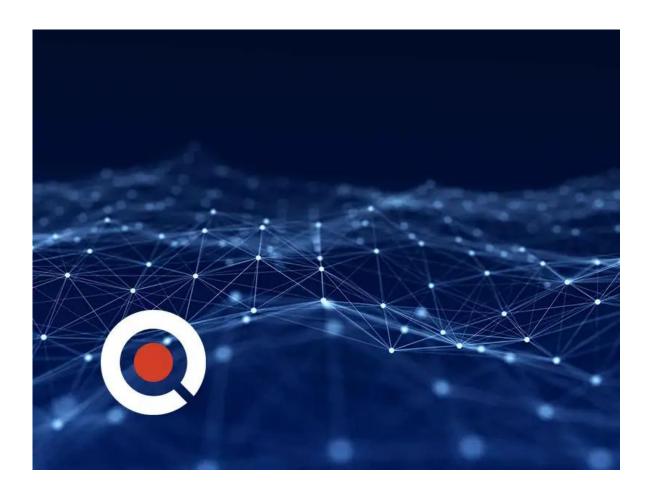

#### **About this course:**

The **Implementing Cisco Enterprise Wireless Networks (ENWLSI)** v1.1 is a 5-day course that gives you the knowledge and skills needed to create a secure wireless network infrastructure and troubleshoot any related issues. You will learn

how to implement and fortify a wireless network infrastructure using Cisco Identity Service Engine (ISE), Cisco Prime Infrastructure (PI), and Cisco Connect Mobile Experience to monitor and troubleshoot network issues.

This course provides hands-on labs to reinforce concepts including deploying Cisco Prime Infrastructure Release 3.5, Cisco Catalyst® 9800 Wireless Controller Release, Cisco IOS XE Gibraltar 16.10, Cisco Digital Network Architecture (Cisco DNA) Center Release 1.2.8, Cisco Connected Mobile Experiences (CMX) Release 10.5, Cisco Mobility Services Engine (MSE) Release 8.0 features, and Cisco ISE Release 2.4.

#### **Course Objective:**

Upon completing this course, the learner will be able to meet these overall objectives:

- Implement network settings to provide a secure wireless network infrastructure
- Implement a secure wireless client and troubleshoot wireless client connectivity issues
- Implement and troubleshoot QoS in wireless networks
- Implement and troubleshoot advanced capabilities in wireless network services

#### Audience:

The primary audience for this course is as follows:

- Wireless Network Engineers
- Sales Engineers
- Network Designers

#### **Prerequisite:**

The knowledge and skills that a learner should have before attending this course are as follows:

- General knowledge of networks and wireless networks
- Routing and switching knowledge

The following Cisco courses can help you gain the knowledge you need to prepare for this course:

- Implementing and Administering Cisco Solutions (CCNA)
- Implementing and Operating Cisco Enterprise Network Core Technologies (ENCOR)
- Understanding Cisco Wireless Foundations (WLFNDU)

#### **Course Outline:**

- Securing and Troubleshooting the Wireless Network Infrastructure
- Implementing and Troubleshooting Secure Client Connectivity
- Implementing and Troubleshooting Quality of Service (QoS) in Wireless Networks
- Implementing and Troubleshooting Advanced Wireless Network Services

#### Lab Outline

- Labs are designed to assure learners a whole practical experience, through the following practical activities:
- Lab Familiarization (Base Learning Lab)
- Configure Secure Management Access for Cisco Wireless LAN Controllers (WLCs) and Access Points (APs)
- Add Network Devices and External Resources to Cisco Prime Infrastructure
- Customize Cisco Prime Infrastructure for Network Monitoring
- Capture a Successful AP Authentication
- Implement Authentication, Authorization, and Accounting (AAA) Services for Central Mode WLANs
- Implement AAA Services for FlexConnect Mode Wireless LANs (WLANs)
- Configure Guest Services in the Wireless Network
- Configure Bring Your Own Device (BYOD) in the Wireless Network
- Capture Successful Client Authentications
- Configure QoS in the Wireless Network for Voice and Video Services
- Configure Cisco Application Visibility and Control (AVC) in the Wireless Network
- Configure multicast DNS (mDNS) in the Wireless Network
- Capture Successful QoS Traffic Marking in the Wireless Network
- Configure, Detect & Locate Services on the Cisco CMX

### **Credly Badge:**

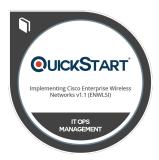

## Display your Completion Badge And Get The Recognition You Deserve.

Add a completion and readiness badge to your Linkedin profile, Facebook page, or Twitter account to validate your professional and technical expertise. With badges issued and validated by Credly, you can:

- Let anyone verify your completion and achievement by clicking on the badge
- Display your hard work and validate your expertise
- Display each badge's details about specific skills you developed.

Badges are issued by QuickStart and verified through Credly.

Find Out More or See List Of Badges